# **Hantera andragradskurvor del 1**

I denna aktivitet ska vi på ett enkelt sätt gå igenom hur man kan hantera andragradsfunktioner på räknaren. En andragradsfunktion kan ju allmänt skrivas som

$$
y = a \cdot x^2 + b \cdot x + c
$$

När man ser funktionen på detta sätt kan det vara svårt att se hur kurvan ser ut utan att plotta den. Vi ska nu visa hur man kan hantera andragradsuttryck på ett enkelt sätt och på så sätt direkt ur uttrycket kunna skissa hur den ser ut.

Vi börjar med att plotta den enklaste andragradsfunktionen  $y = x^2$ .

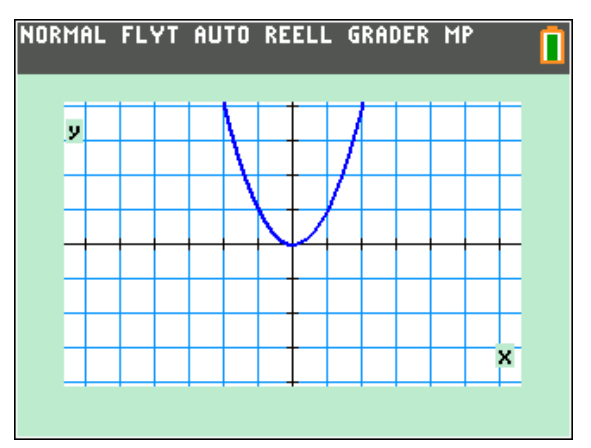

Vi ser att den antar värdet noll i origo, dvs. när *y*-värdet är noll.

## **Första steget – flytta vågrätt**

Vad händer nu om vi istället plottar  $y = (x - 3)^2$  och  $y = (x + 3)^2$ ? Vi prövar!

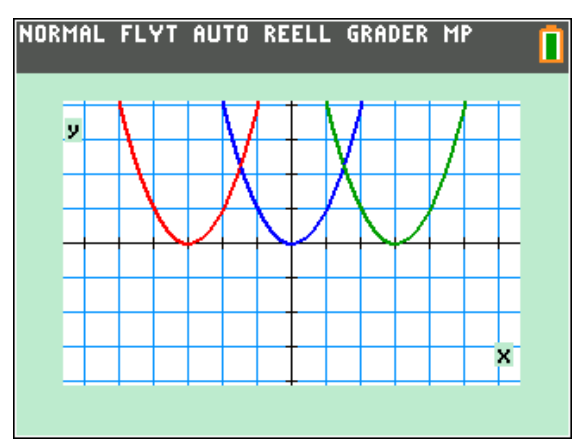

Den gröna kurvan har exakt samma form men blir förskjuten 3 enheter åt höger jämfört med den blå "originalkurvan". Funktionen

antar ju värdet 0 när  $x = 3$  eftersom  $(x-3)^2$ blir noll när *x* = 3.

På motsvarande sätt blir det för den röda kurvan. Värdet noll får vi när *x* = -3.

Uttrycket  $y = (x - 3)^2$  kan vi skriva om med andra kvadreringsregeln som

 $y = x^2 - 6x + 9$ 

Att skissa denna funktion är inte alls lika enkelt.

#### **Andra steget – flytta lodrätt**

Nu går vi ett steg till. Vi skriver in funktionerna

 $y = (x-3)^2 + 1$  och  $y = (x+3)^2 + 1$ 

och plottar dem.

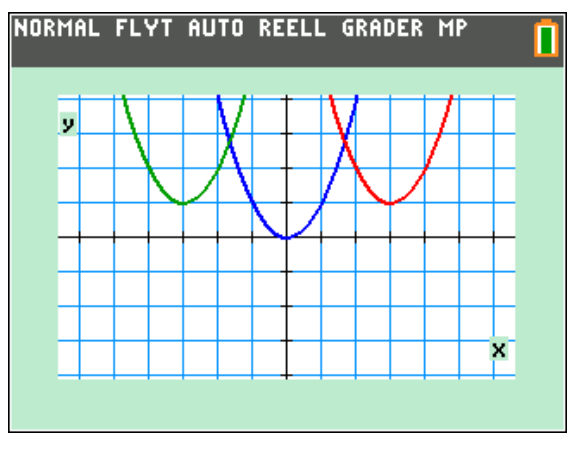

Vi ser att originalkurvan blir förskjuten 3 steg åt vänster resp. höger och 1 steg *uppåt*. Kurvorna har exakt samma form.

Om vi istället skjuter kurvorna ett steg *nedåt* så skriver vi

 $y = (x-3)^2 - 1$  och  $y = (x+3)^2 - 1$ .

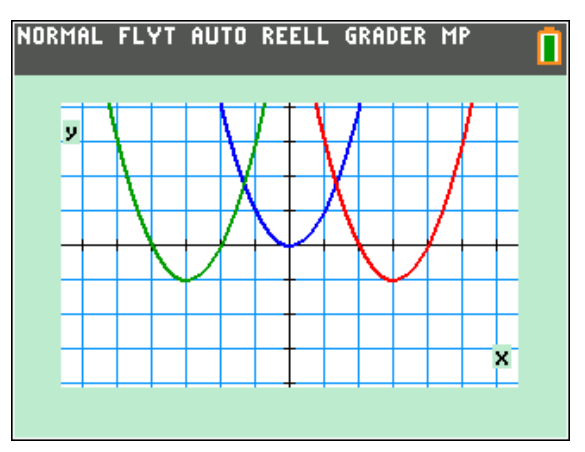

Texas Instruments 2016 TI-84 Plus CE-T Version 5.1

Vi ser att varje kurva skär x-axeln på två ställen, dvs. de antar värdet noll för två värden på *x*. Dessa värden kallas ju för *nollställen*.

Vi ska senare i denna aktivitet titta närmare på nollställen. Att beräkna nollställen är ju precis samma sak som att lösa andragradsekvationer.

### **Tredje steget – vända på kurvorna**

Om vi nu sätter ett negativt tecken framför parentesen i funktionerna, dvs. så här:

 $y = -(x-3)^2 - 1$  resp.  $y = -(x+3)^2 - 1$ 

och sedan plottar så *vänder* man på kurvorna. Samma form naturligtvis men nu har kurvorna en maximipunkt istället för en minimipunkt.

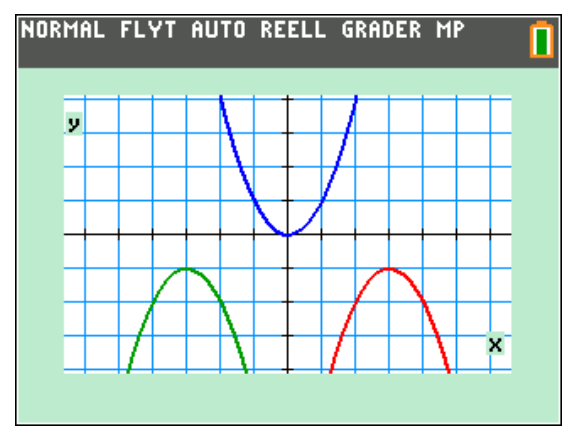

Nu har vi alltså lärt oss att flytta runt och vända andragradskurvor som har samma form som kurvan  $y = x^2$ .

Nu är det dags för det fjärde steget, nämligen att ändra formen på kurvorna. Vi ska få dem bredare och smalare.

#### **Fjärde steget- ändra formen**

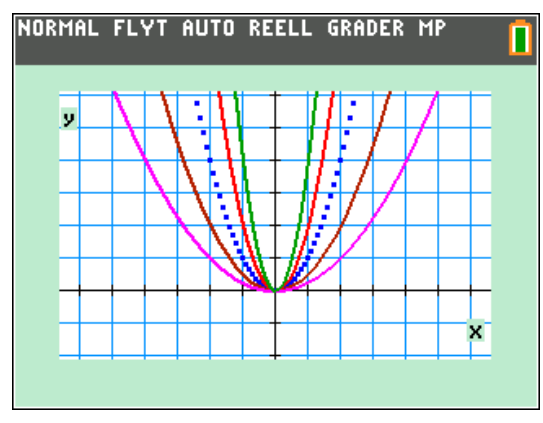

Här har vi nu plottat 5 kurvor. Vår originalkurva har vi plottat streckad. Alla funktioner kan skrivas på formen  $y = k \cdot x^2$  där *k* har

värdena  $\frac{1}{1}$ ,  $\frac{1}{2}$ , 1, 2, 4.  $4'$  2 Ju större värde på *k* ju bredare kurva.

Ett tips: man kan plotta dessa fem kurvor på en gång genom att i funktionseditorn (tryck ) skriva så här:

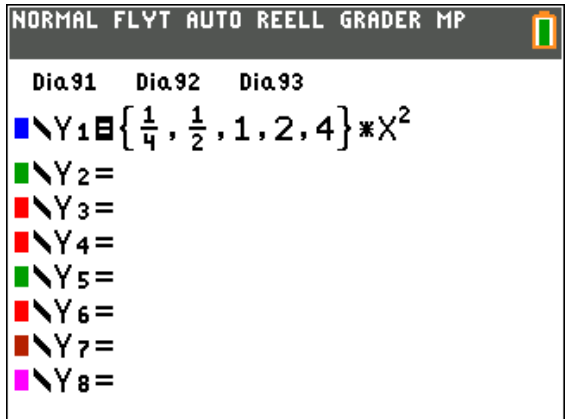

Hakparenteserna når du om du trycker på  $[2nd]$   $[$  {  $]$  resp.  $[2nd]$   $[$  }  $]$ .

# **Femte steget -allt på en gång**

Nu har vi gått igenom

- 1. Flytta kurvan vågrätt
- 2. Flytta kurvan lodrät
- 3. Vända på kurvan
- 4. Ändra formen på kurvan

Vi kan alltså skriva en andragradsfunktion på formen

# <mark>y = k(x - a)<sup>2</sup> + b</mark>

*k*-värdet avgör hur hoptryckt kurvan är och tecknet på *k* avgör om kurvan är vänd uppåt eller nedåt.

*a*-värdet är förskjutningen vågrätt. Om a-värdet positivt är kurvan förskjuten åt höger och om *a*-värdet är negativt är kurvan förskjuten åt vänster.

*b*-värdet avgör förskjutningen lodrätt. Positivt värde = förskjutning uppåt

negativt värde = förskjutning nedåt.

Titta nu på den röda kurvan. Som referens har vi streckat originalkurvan  $y = x^2$ . Det är en enhet mellan linjerna i rutnätet.

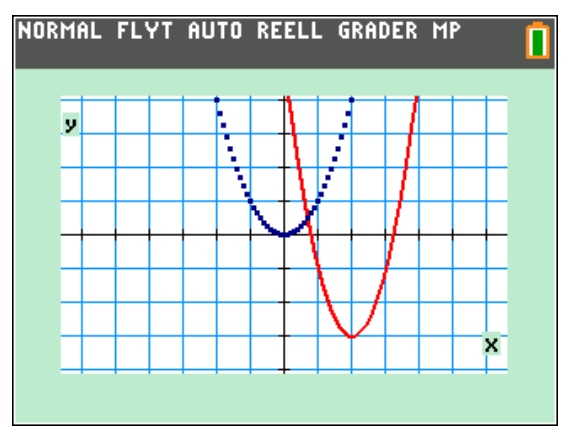

- Kurvan är förskjuten vågrätt 2 steg åt höger
- Kurvan är förskjuten lodrätt 3 steg nedåt.

Vi kan alltså skriva funktionen så här:

 $y = k(x-2)^2 + 3.$ 

Nu ska vi till slut titta på hur böjd kurvan är och hur den är vänd. Kurvan är vänd uppåt så *k*-värdet är positivt.

Titta nu på originalkurvan och dess minimipunkt. När x ökar en enhet från minimipunkten så ökar y-värdet med 1.

## Vi tittar på en förstoring:

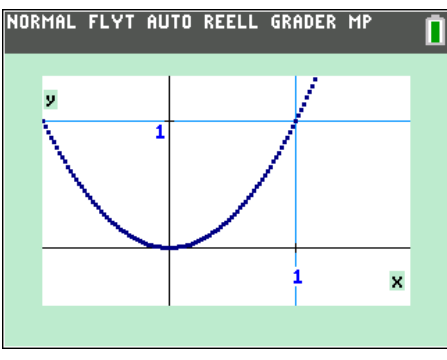

Samma sak för vår okända kurva:

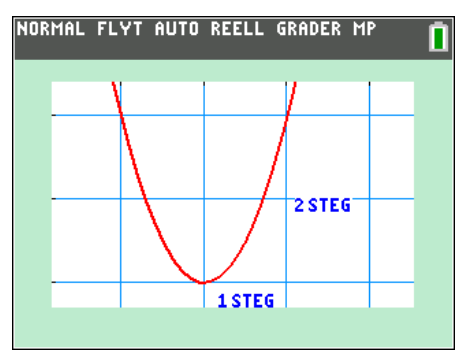

När *x*-värdet ökar med en enhet så ökar *y*-värdet med 2 enheter. Det betyder att vår okända funktion är

$$
y = 2(x-2)^2 + 3
$$

Skriv nu in denna funktion och se att det stämmer.

Om vi utvecklar funktionsuttrycket ovan får vi

$$
y = 2(x2 - 4x + 4) - 3 =
$$
  
= 2x<sup>2</sup> - 8x + 8 - 3 =  
= 2x<sup>2</sup> - 8x + 5

Att direkt komma fram till att den plottade kurvan är  $y = 2x^2 - 8x + 5$  ju inte direkt enkelt.

Om vi skriver in uttrycket ovan i funktionseditorn och plottar båda funktionerna så överlappar de varandra.

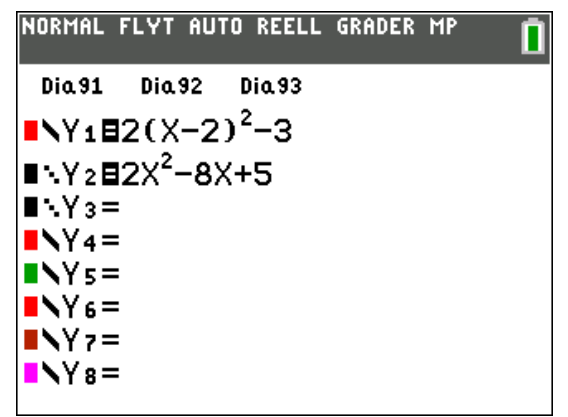

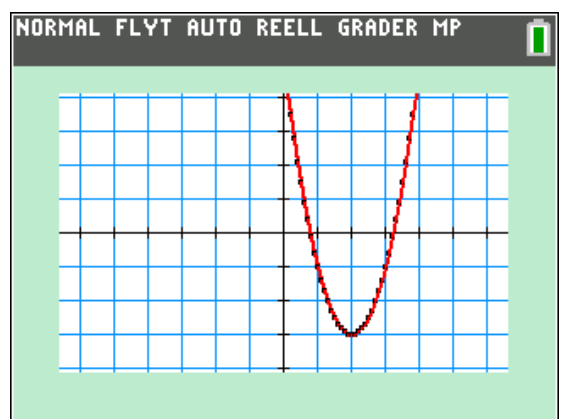

På nästa sida har vi några funktioner att träna på. Gör på samma sätt som vi gjort här och försök uppskatta vilken funktion som är ritad.

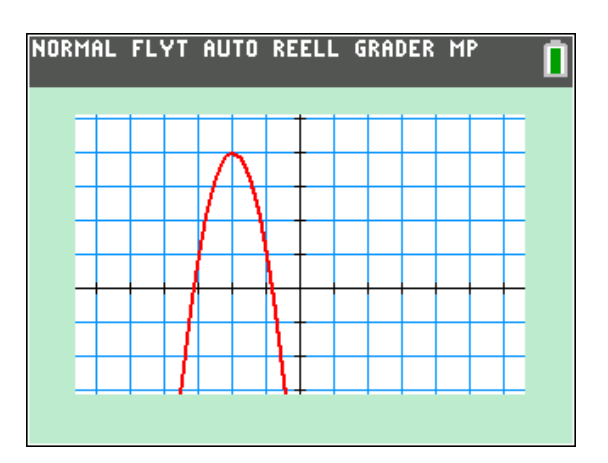

Vilken funktion?

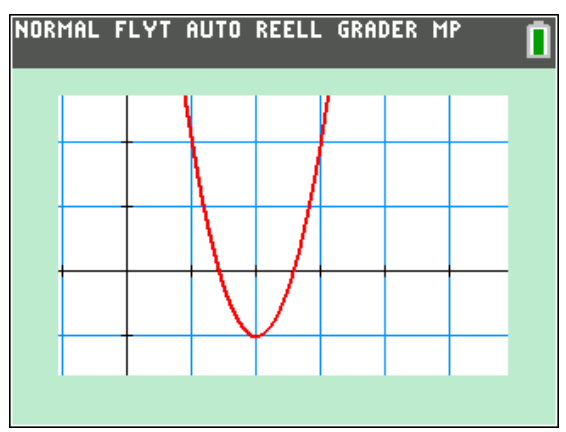

Vilken funktion?

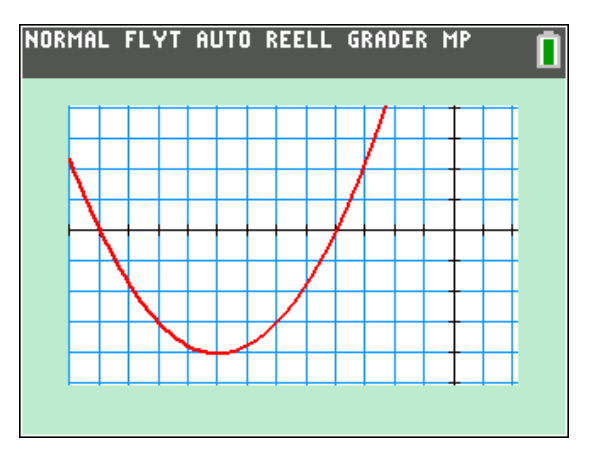

Vilken funktion? Det är ½ enhet mellan varje streck i rutnätet.